## **Tabla de contenido**

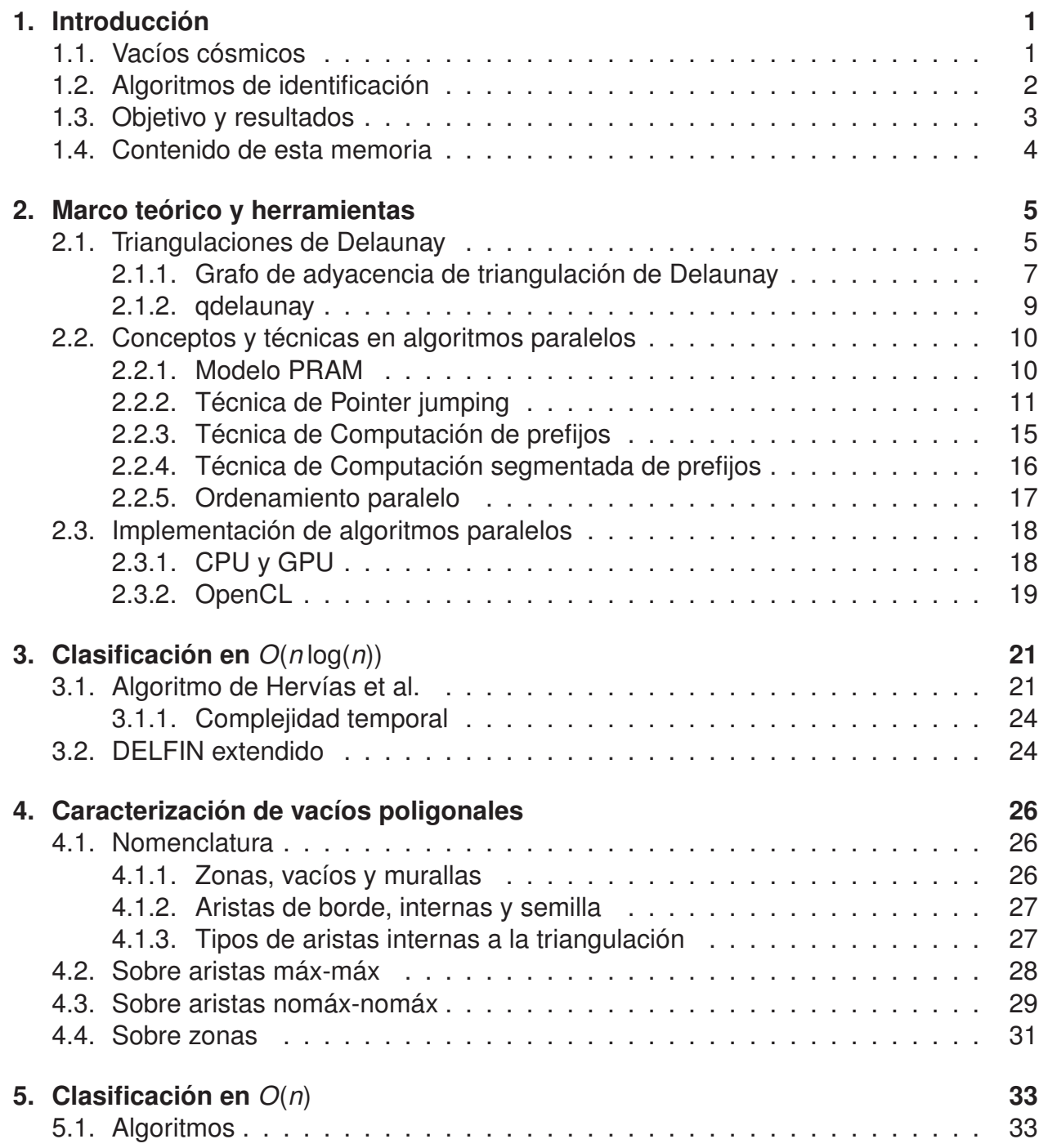

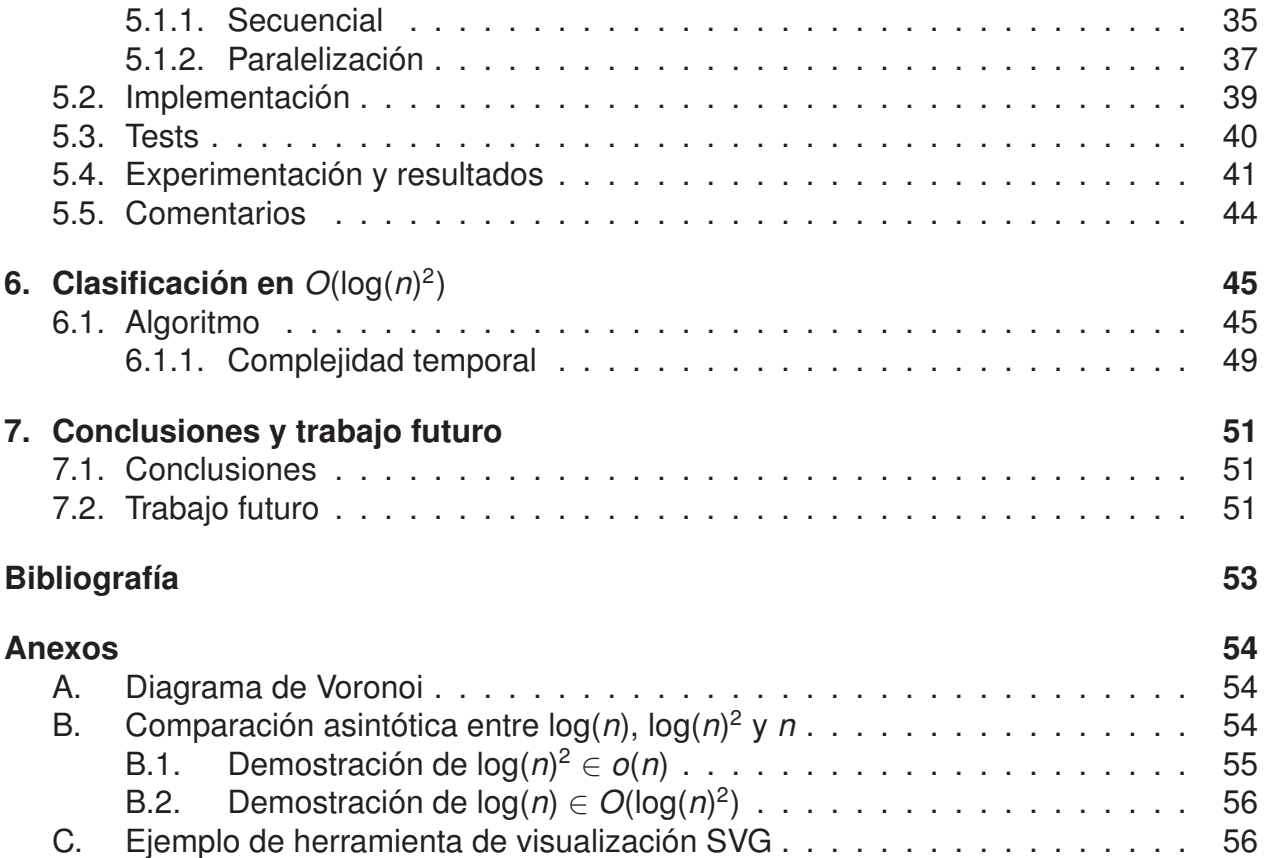